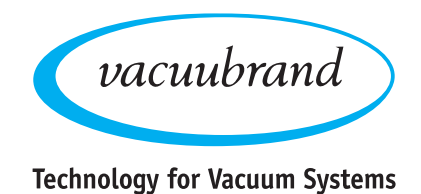

**VACUU·SELECT Software-Version V1.07 / V1.00 16.05.2022**

**Release Notes**

## **V1.07 / V1.00, 16.05.2022**

**Bugfixes and optimizations** 

## **Older versions**

#### **V1.06 / V1.00, 25.08.2021**

- Support for user management via optional function extensions
- Custom applications can contain multiple, non-nested loop steps
- Modbus TCP: Reuse of the received unit ID in response ADUs
- Modbus TCP: Extension of existing data models (see separate operating instructions)
- Support for serial interface command IN\_STAT
- **Process control** 
	- Boiling pressure automatic: Using a separate parameter, the speed can be limited when a boiling point is tracked
	- Venting: Permanent opening of the venting valve possible for the set duration
	- VACUU·LAN: Corrected behaviour in the event of rapid pressure changes during the monitoring phase
	- VACUU·LAN: Corrected speed reduction for VARIO pumps during the follow-up phase
	- Optimized VARIO control for successive process steps Pump Down, Vacuum Control or Hold Vacuum
- **Support for language Czech**
- **Minor bugfixes and optimizations**

#### **V1.05 / V1.00, 18.11.2019**

- Optimized control of 8 cylinder VARIO pumps
- Advanced settings for Modbus TCP interface
- **Minor bug fixes**

#### **V1.04 / V1.00, 03.05.2019**

- Support for Ethernet based communication via Modbus TCP
- Support for serial communication RS-232 protocol
- Required accessories: USB-RS-232 adapter cable (order number 20637838) and null-modem cable (order number 20637837)
- $\blacksquare$  Interface commands compatible with CVC 3000
- Extended settings for the storage of diagnostics and process data
- **Minor bug fixes and updates to improve usability**

### **V1.03 / V1.00, 13.11.2018**

- Support of pumping units PC 520 select and PC 620 select
- **Minor bug fixes**

### **V1.02 / V1.00, 22.10.2018**

- Extension of the standard application 'Boiling Point Detection'
- **Minor bugfixes**

## **V1.01 / V1.00, 01.08.2018**

- Added compatibility with ATEX VARIO pumping units
- **Optimized control behavior**
- **Bug fixing for pressure unit 'Torr'**
- $\blacksquare$  Revised order of the standard applications
- **Minor bug fixes**

#### **V1.00 / V1.00, 14.06.2018**

**First Release** 

# **Instructions for software updates**

IMPORTANT: Do not interrupt the power supply during the update.

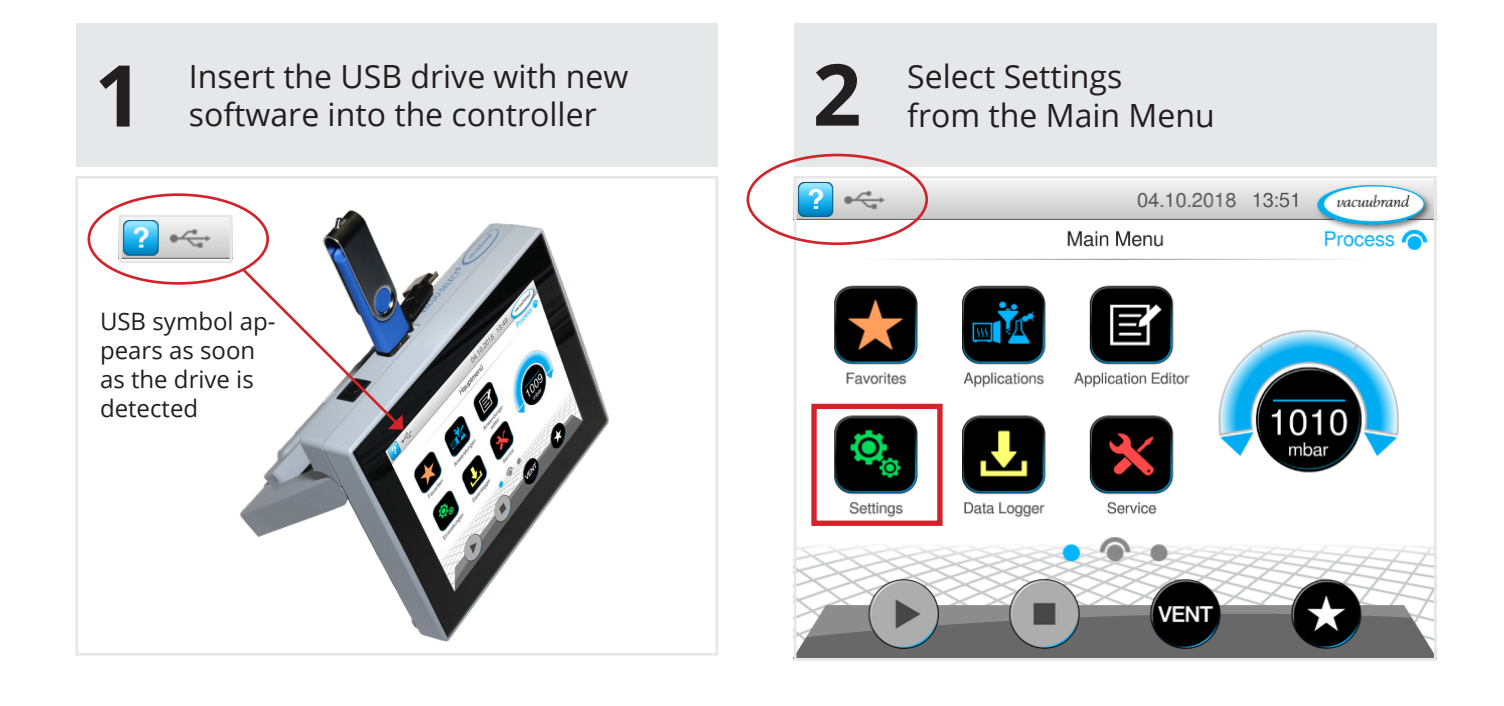

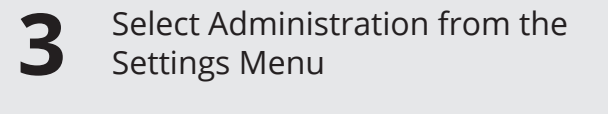

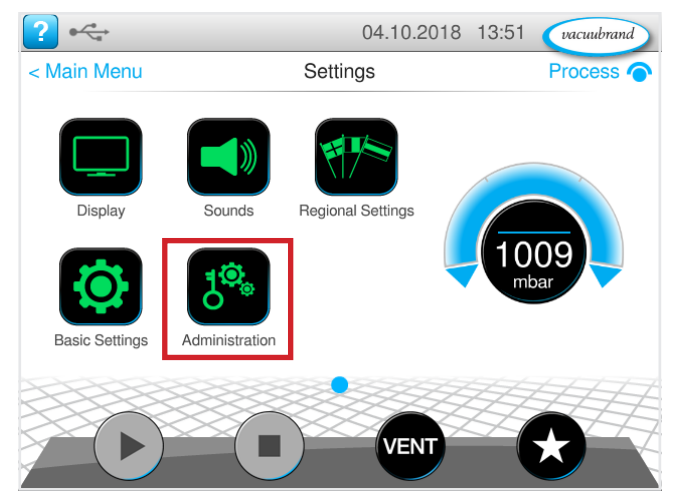

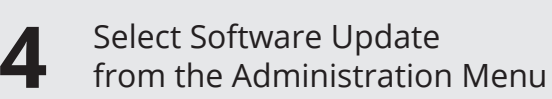

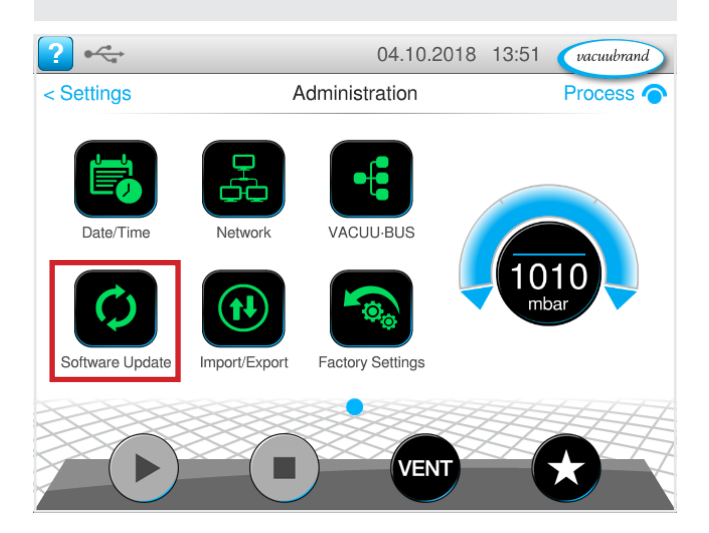

**5** Follow the instructions on the display

If you have any questions, please contact our service department at +49 9342 808-5660. We will be glad to help you.